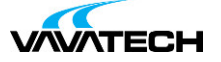

# **Tytuł szkolenia: Office 365 – biuro online**

## **Kod szkolenia: Office-365**

#### **Wprowadzenie**

Warsztaty dla nowych użytkowników platformy Office 365 oraz osób, które chciałyby odświeżyć swoją wiedzę o jej możliwościach. Pozwala na zapoznanie się z funkcjonalnością i usługami, a także rozpocząć pracę w nowym środowisku.

#### **Adresaci szkolenia**

Szkolenie dedykowane osobom zarządzającym obiegiem dokumentów i współpracą grupową w ramach sieci intranet oraz osoby pragnące zwiększyć swoją efektywność we współpracy grupowej.

### **Cel szkolenia**

Zwiększenie efektywności w zakresie współpracy z innymi użytkownikami i zapewnienie większej kontroli nad dokumentami wykorzystywanymi w firmie.

### **Czas i forma szkolenia**

14 godzin (2 dni x 7 godzin), w tym wykłady i warsztaty praktyczne.

#### **Plan szkolenia**

1. Wstęp do Microsoft 365

Omówienie możliwości i przeznaczenia lokalnej platformy Sharepoint 365 Przegląd funkcji programu Sharepoint

2. Podstawowe składniki Sharepoint

Logowanie się do istniejącej witryny zespołu Nawigowanie po obszarze witryny Edycja istniejącej witryny firmowej Dostosowywanie wyglądu strony osobistej

3. Funkcje współpracy w ramach Sharepoint/Teams

Listy w Sharepoint ich typy i praktyczne zastosowania Typy i praktyczne zastosowania list Kalendarz i zarządzanie czasem [Obszary](mailto:biuro@vavatech.pl) robocze [kalendarza](http://www.vavatech.pl) Kontakty – zarządzanie i udostępnianie Lista dyskusyjna Tworzenie ankiet i zarządzanie wynikami Praca z użyciem Teams Listy niestandardowe – definiowanie kolumn i pól

4. Praca z bibliotekami dokumentów

**WATECH** 

Tworzenie dokumentów bezpośrednio w witrynie Import dokumentów i zbiorów dokumentów do bibliotek Zarządzanie uprawnieniami do dokumentów Tworzenie obszaru roboczego dokumentu

#### 5. Integracja z Microsoft Office

Dokumenty Word – publikacja i zarządzanie dokumentem Dokumenty Excel – narzędzia kontroli dostępu i zarządzanie wersjami pliku Dokumenty Microsoft Access – publikacja tabel i formularzy w witrynie Współpraca z Microsoft Outlook – wymiana kalendarzy i list kontaktów

6. Power Automate (flow) przepływy dokumentów i zadań

Przepływ pracy w automatyzacji obiegu dokumentów Zatwierdzanie zmian i zbieranie opinii o dokumencie Definiowanie uczestników przepływu pracy i ich uprawnień Automatyczne i manualne metody zatwierdzania przepływu Przepływ sekwencyjny i równoległy Definiowanie czasów przepływu i definiowanie alertów email Opcje delegowania przepływu informacji o dokumencie Metody śledzenia przepływu

#### 7. Zarządzanie wersjami dokumentów

Synchronizacja dokumentów w trybie online i offline Zatwierdzanie i odrzucanie zmian w dokumentach Wersje pośrednie i śledzenie zmian w dokumencie

#### 8. Zarządzanie dostępem do witryny

Narzędzia administracyjne w Sharepoint Dodawanie współpracowników i zarządzanie nimi Definiowanie poziomu dostępu do poszczególnych bibliotek